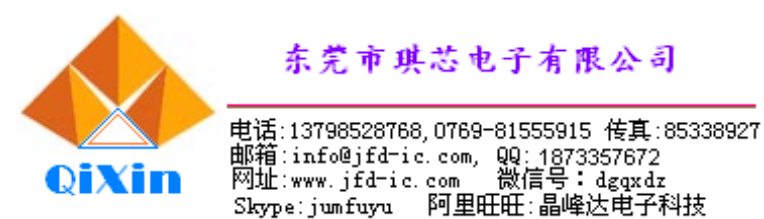

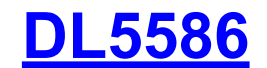

#### **1、概述**

DL5586 是一款翻查计算器电路,通过开关可选择:10/12 位数显;计算精度; 翻查步数;GT ON/OFF,可由 1.5V 电源和太阳能电池供电。其特点如下:

- 99/100/105/112/120 步翻杳及更改
- 开关选择 10/12 位数字显示
- 快速重复显示计算过程功能
- 结果溢出标志"E"
- 获利计算
- GT 功能
- 税率及汇率计算
- 记忆运算, 百分比运算, +、-、×、÷显示及开方运算
- 七分钟自动关机
- 存储器: 20k×8-bit ROM 1280×8-bit RAM(包括堆栈、LCD RAM 及数据 RAM)
- 8 位可编程输出口;18 位可编程双向口
- LCD 驱动模式: 最大 288 (8×36) dots
- 64 级堆栈
- 定时器/计数器:一个 8 位的定时器/计数器和一个 8 位的主定时器
- 一种掉电模式:WAIT mode
- 太阳能电池和 1.5V 电源供电
- 封装形式:软封

#### **2、引脚说明**

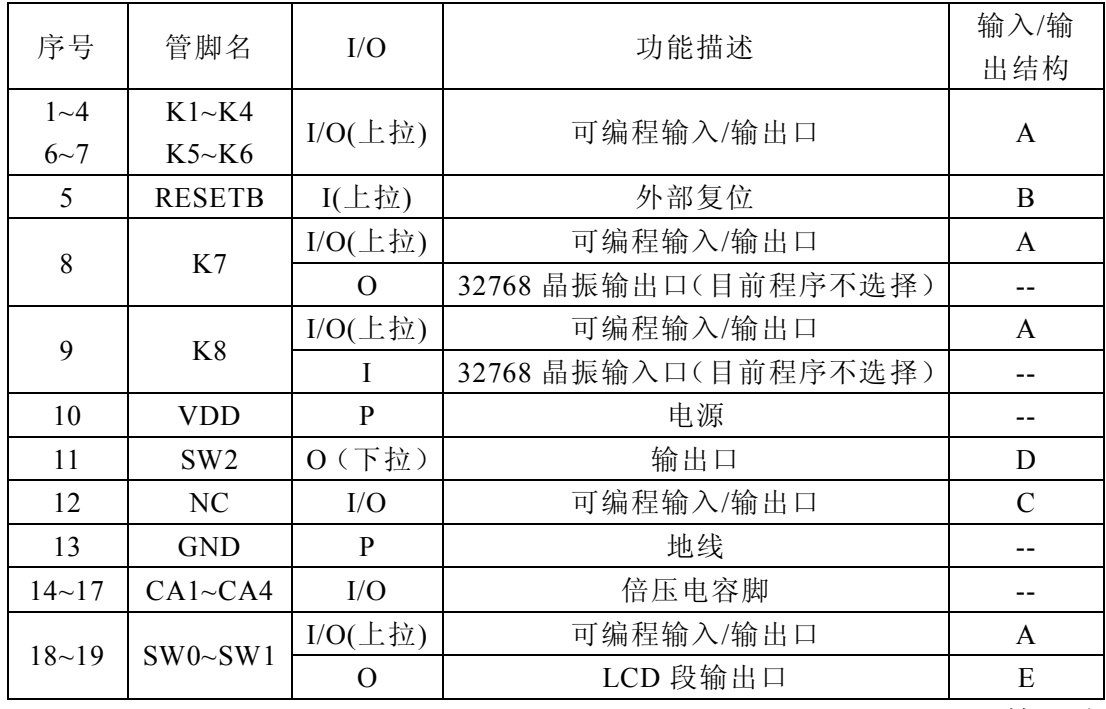

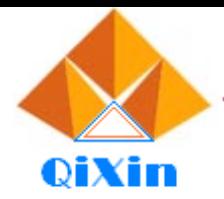

电话:13798528768,0769-81555915 传真:85338927<br>邮箱:info@jfd-ic.com, QQ:1873357672<br>网址:www.jfd-ic.com - 微信号:dgqxdz<br>Skype:jumfuyu - 阿里旺旺:晶峰达电子科技

#### 接上页

# **十位/十二位翻查计算器电路**

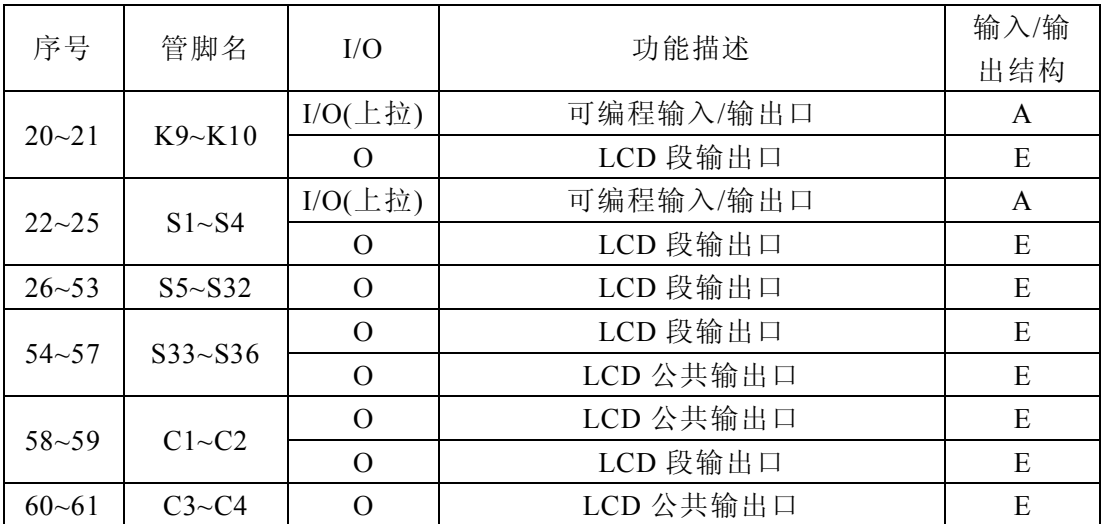

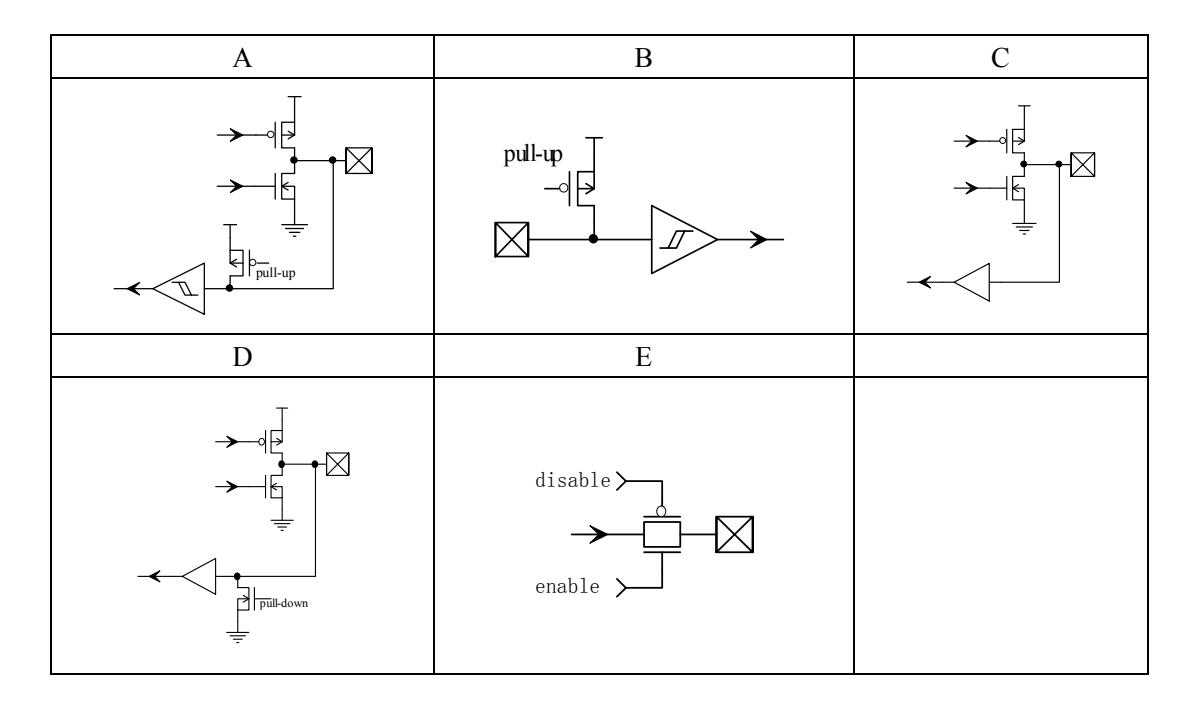

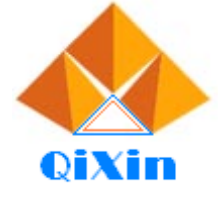

电话:13798528768,0769-81555915 传真:85338927 - 邮箱:info@jfd-ic.com, QQ:1873357672<br>网址:www.jfd-ic.com, 段:1873357672<br>Skype:jumfuyu 阿里旺旺:晶峰达电子科技

#### **3、电特性**

#### **3. 1**、**极限参数**

除非另有规定,  $T_{amb}$ = 25℃

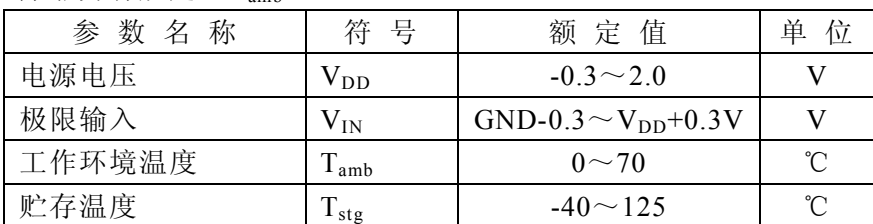

**十位/十二位翻查计算器电路**

#### **3. 2**、**电特性**

除非另有规定, Ta=25℃, V<sub>DD</sub>=1.5V, GND=0V

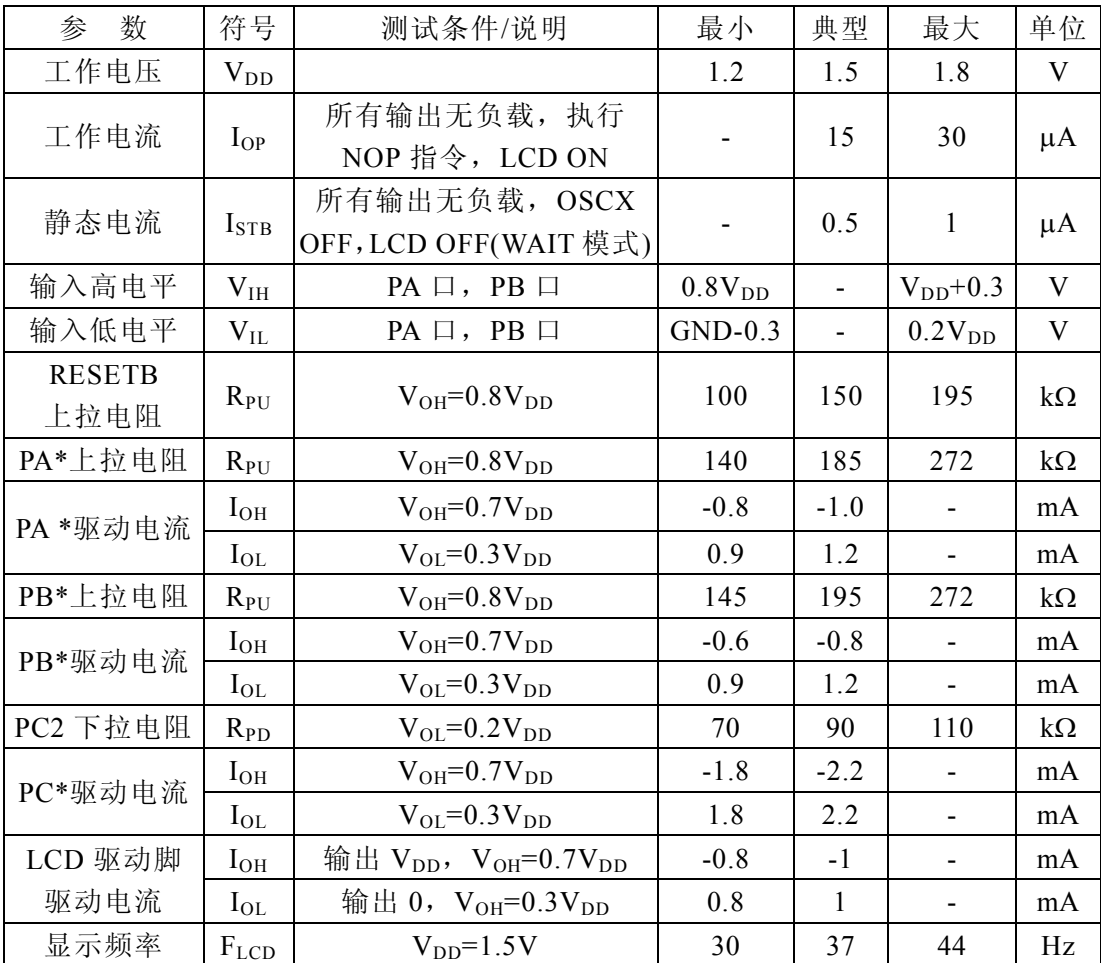

\*为叙述方便, 上表中将可编程 I/O 口 K1~K8 对应为 PA7~PA0, 将可编程 I/O 口 S4~ S1、K10、K9、SW1、SW0 对应为 PB7~PB0, NC 脚称为 PC3, SW2 脚称作 PC2。

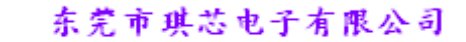

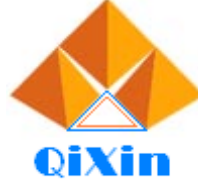

电话:13798528768,0769-81555915 传真:85338927 - 邮箱:info@jfd-ic.com, QQ:1873357672<br>网址:www.jfd-ic.com, QQ:1873357672<br>Skype:jumfuyu 阿里旺旺:晶峰达电子科技

**十位/十二位翻查计算器电路**

#### **4、按键描述**

- 4.1、  $\overline{\phantom{0}}$ ON 键:开机。
- 4.2、  $M = \left| \begin{matrix} 2 & 1 \\ 1 & 1 \end{matrix} \right|$  记忆加。
- 4.3、 M 键: 记忆减。
- 4.4、 Me 键: 记忆显示和消除键。
- 4.5、 $\sqrt{x}$ 键: 平方根键。
- 4.6、 +/-键: 符号键。
- 4.7、 % 键:百分号
- 4.8、 下键: 退格键, 删除最右边的数。
- 4.9、 MU 键:获利键。
- 4.10、 RATE 键: 税率及汇率设置键。
- 4.11、 -TAX 键: 不含税率价值。
- 4.12、 +TAX 键: 加税率价值。
- 4.13、 GT 键:总和显示及运算。
- 4.14、 | CHECK |键: 根据计算过程一步一步检查 (a→b→c=d)。
- 4.15、 CHECK <mark>键: 根据计算过程一步一步检查 (a←b←c=d)。</mark>
- 4.16、 **CORRECT** X 键: ①按移位键来删除最后输入的数字; ②更改键。
- 4.17 NUTO 键:快速重复显示计算的过程。
- 4.18、 EURO 键: 欧元。
- 4.19、 LOCAL 键:本币。

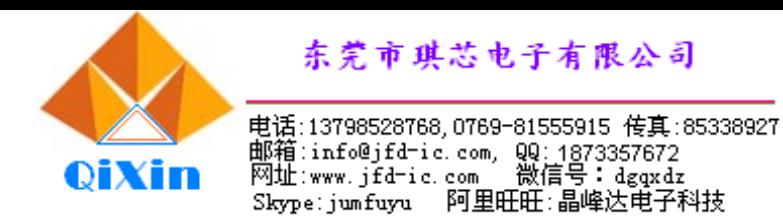

#### **5、操作示范例子**

- 说明: 1:该计算器最多可选择记忆 120 个计算步骤,可有效检查每一个计算过程,若有 输入错误也可以修正。
	- 2:如果选择记忆 120 个计算步骤,当超过 120 个计算步骤,会在 LCD 左边显示 "120",这时可继续计算,但超出的计算过程不能储存在"替换"的记忆内。
- 1) 检查和修改的功能
	- $\varnothing$  1: (200+430-90)  $\times$ 6=3240
	- 输入: 200<sup>+</sup> $\frac{450+90\times6}{=}$  4'440.

错误输入

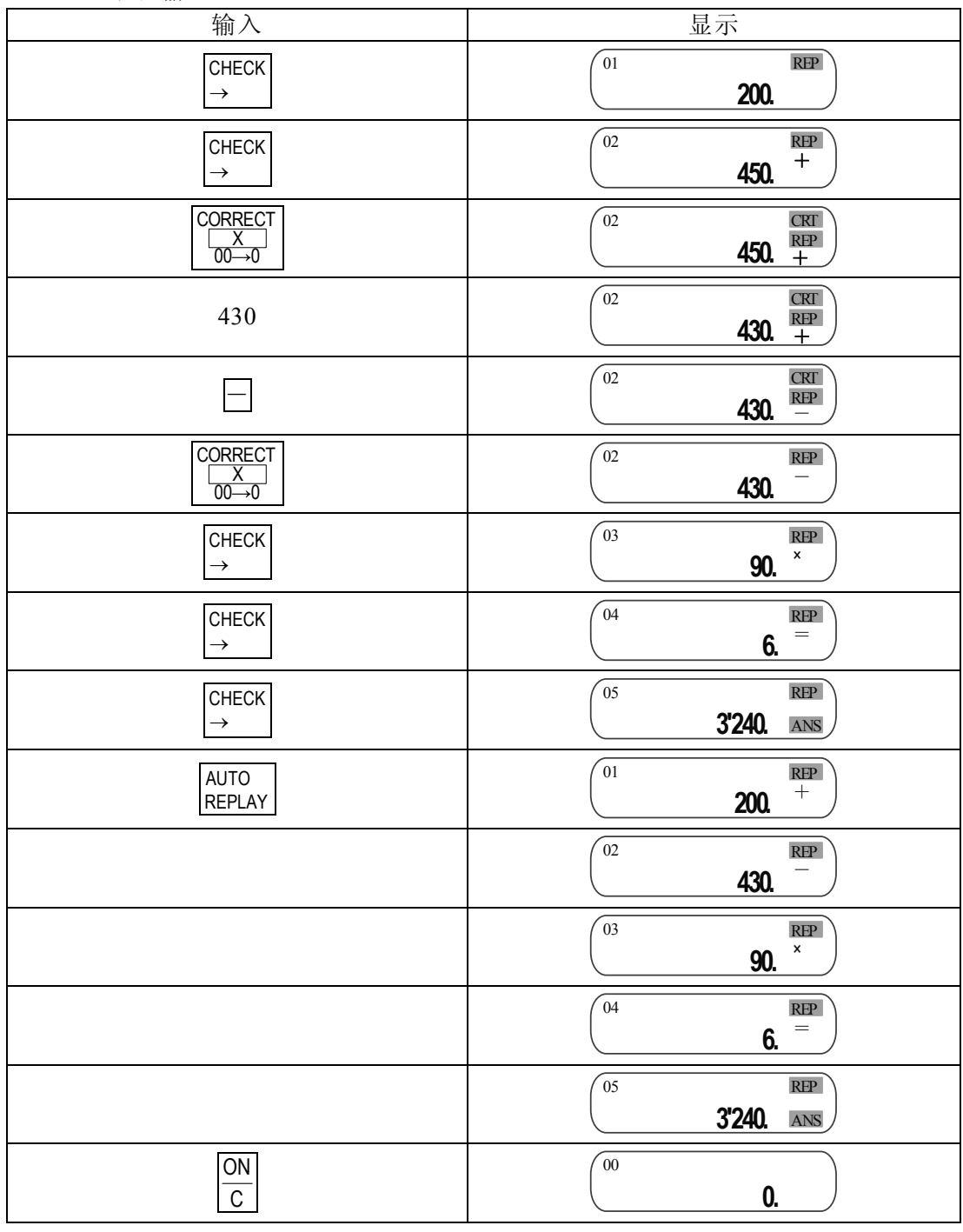

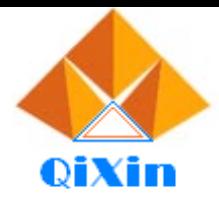

电话:13798528768,0769-81555915 传真:85338927<br>邮箱:info@jfd-ic.com, QQ:1873357672<br>网址:www.jfd-ic.com - 微信号:dgqxdz<br>Skype:jumfuyu - 阿里旺旺:晶峰达电子科技

# **十位/十二位翻查计算器电路**

 $\varnothing$  2: 10×2+5×3=35

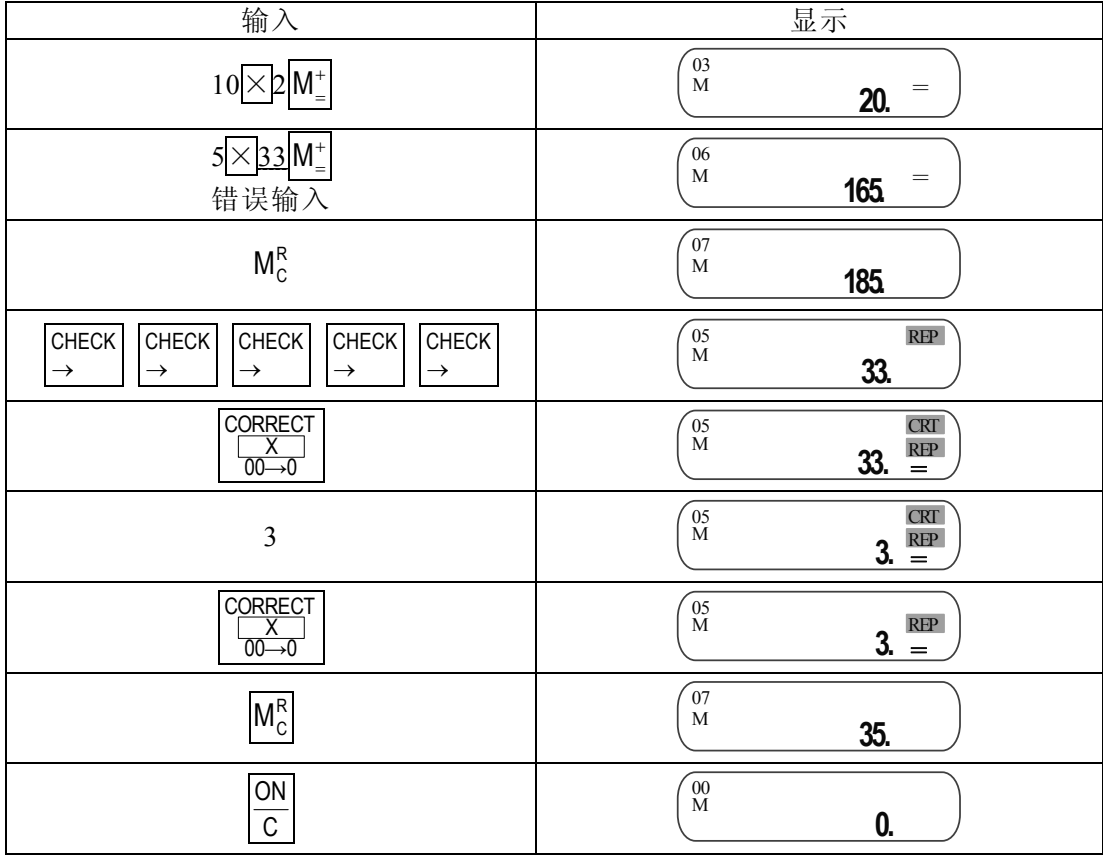

#### 2) 汇率计算

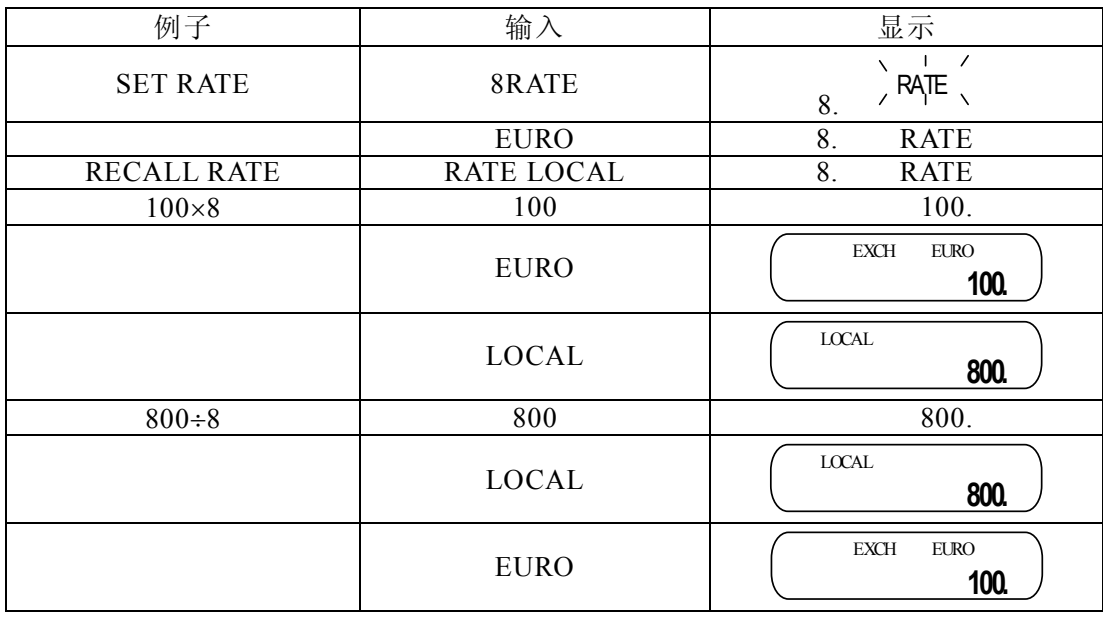

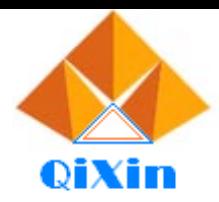

电话:13798528768,0769-81555915 传真:85338927<br>邮箱:info@jfd-ic.com, QQ:1873357672<br>网址:www.jfd-ic.com - 微信号:dgqxdz<br>Skype:jumfuyu - 阿里旺旺:晶峰达电子科技

# **十位/十二位翻查计算器电路**

3) 普通计算的操作:

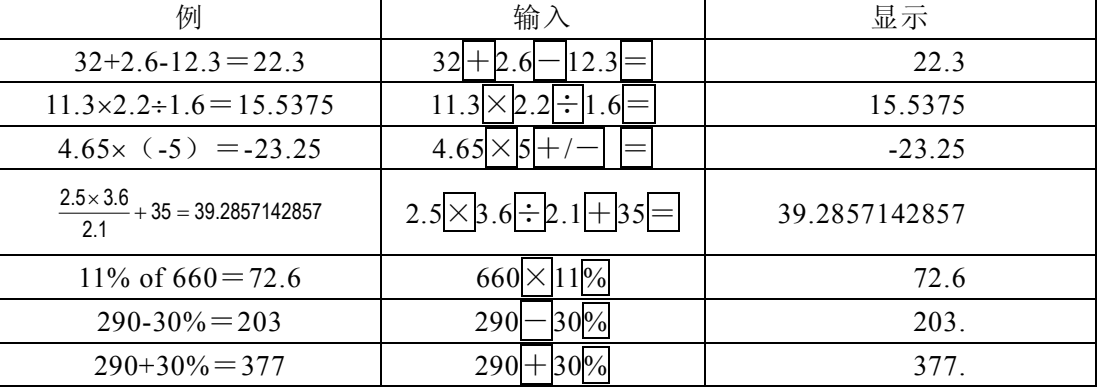

#### 4) 记忆计算的操作:

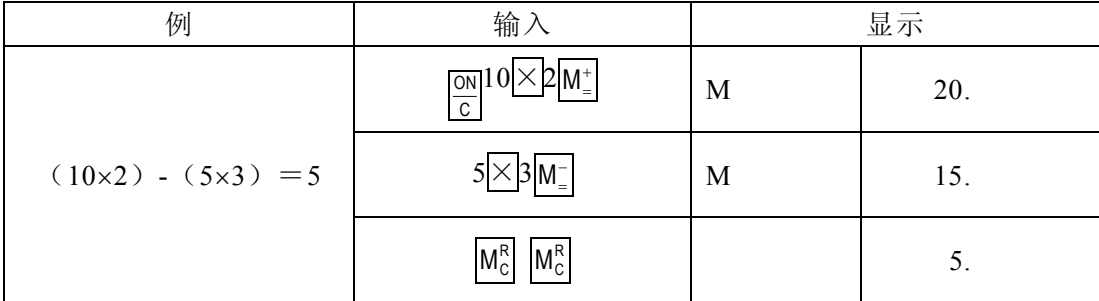

5) 常数计算的操作:

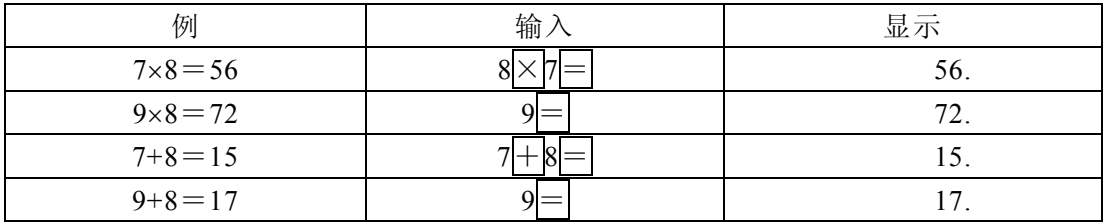

#### 6) GT 计算的操作:(GT ON)

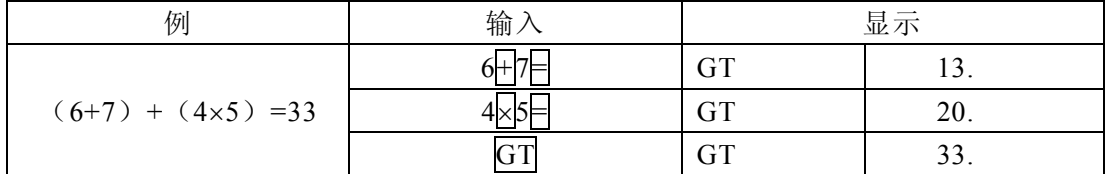

#### 7) 获利计算的操作:

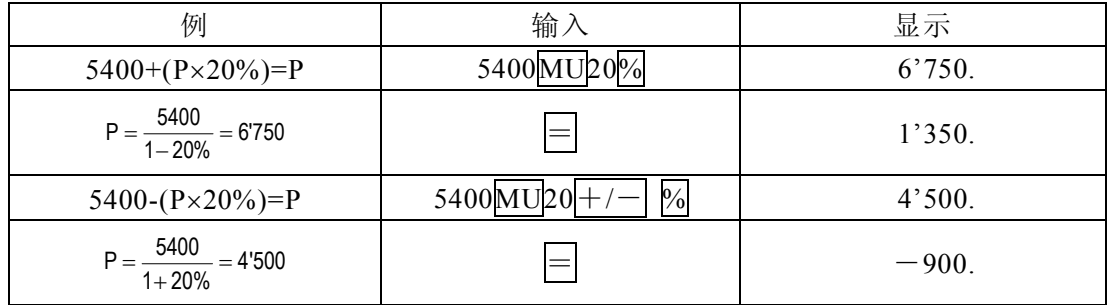

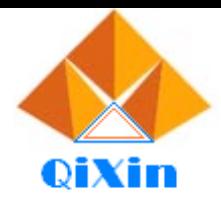

电话:13798528768,0769-81555915 传真:85338927<br>邮箱:info@jfd-ic.com, QQ:1873357672<br>网址:www.jfd-ic.com - 微信号:dgqxdz<br>Skype:jumfuyu - 阿里旺旺:晶峰达电子科技

# **十位/十二位翻查计算器电路**

8) 消除键的作用:

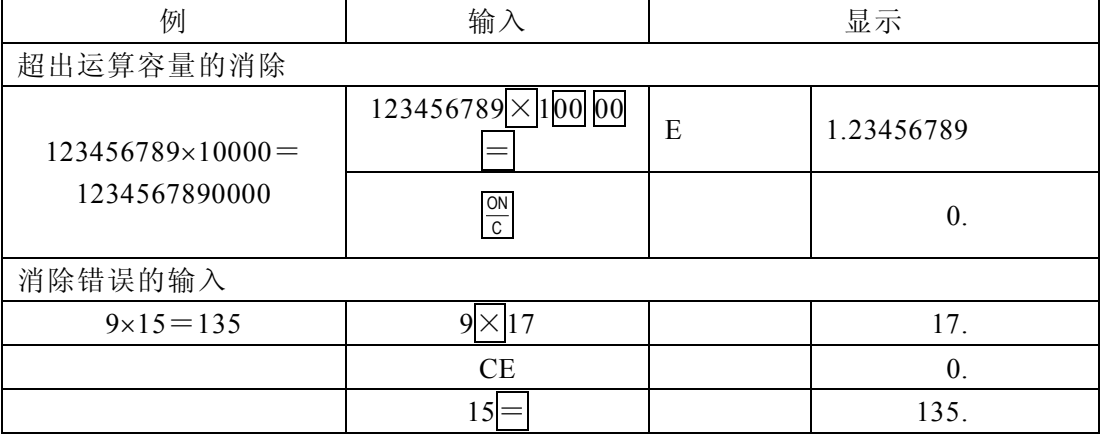

#### 9) 税率计算的操作:

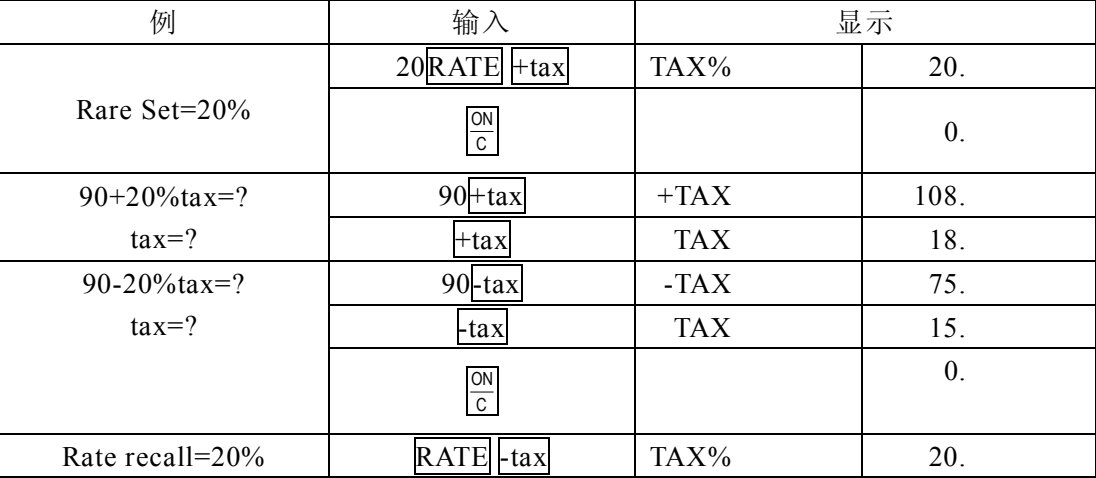

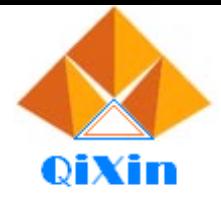

电话:13798528768,0769-81555915 传真:85338927 - mi<br>部箱:info@jfd-ic.com, QQ:1873357672<br>网址:www.jfd-ic.com 微信号:dgqxdz Skype:jumfuyu 阿里旺旺:晶峰达电子科技

#### **6、按键图**

## **十位/十二位翻查计算器电路**

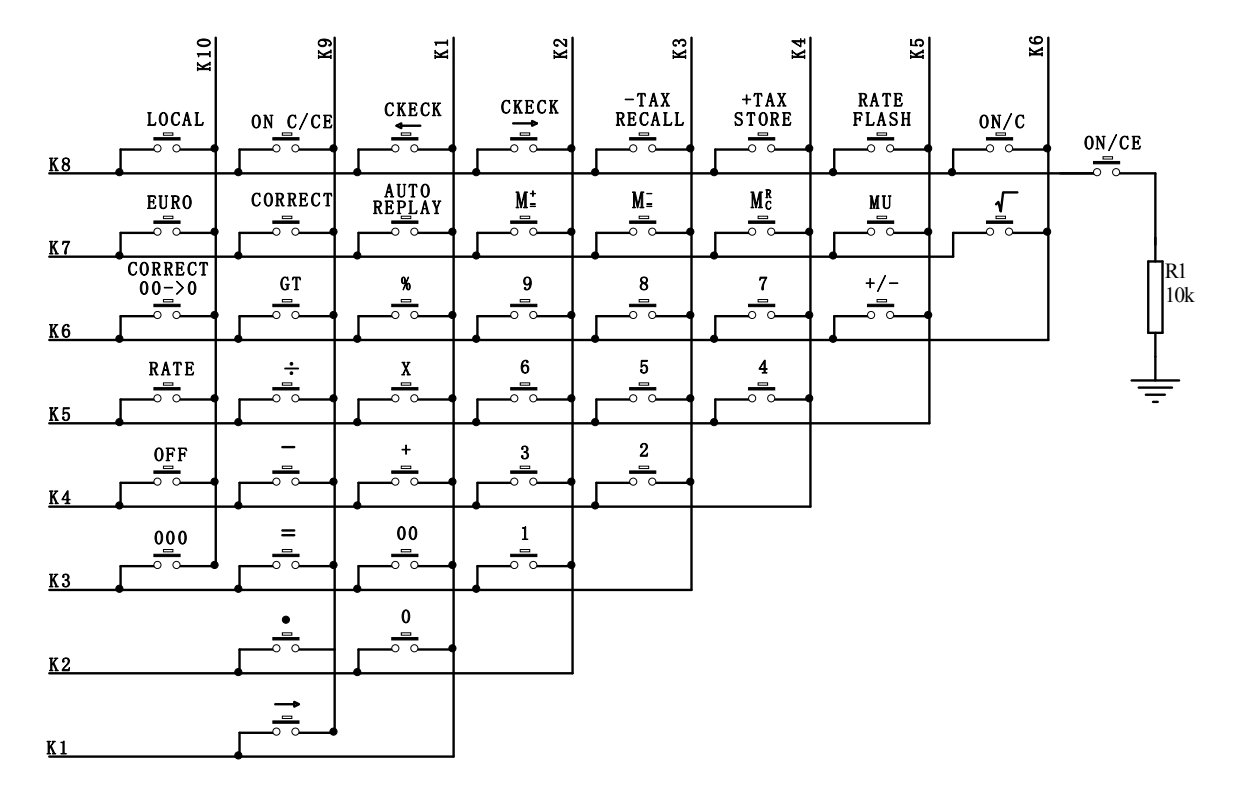

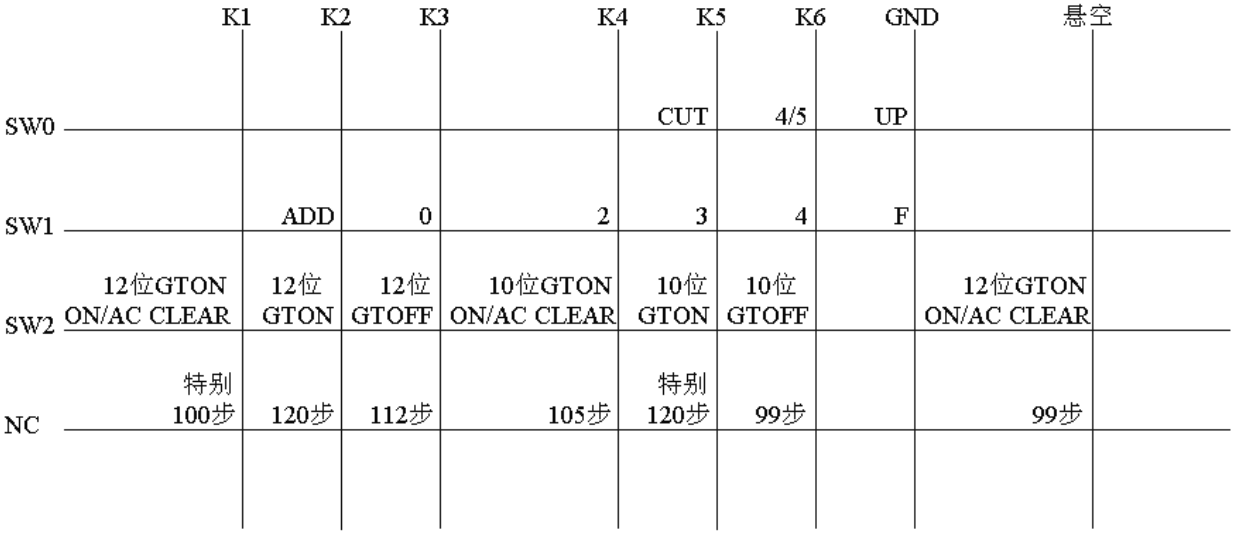

备注:

GTOFF – 无 GT 功能; GTON – 有 GT 功能,ON/AC 不可清除; GTON ON/AC CLEAR - 有 GT 功能, ON/AC 可清除; RATE - 设定(TAX.EXCH)时 RATE 不会闪动; RATE/FLASH - 设定(TAX.EXCH)时 RATE 会闪动。

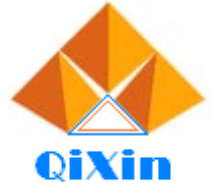

电话:13798528768,0769-81555915 传真:85338927 电偏:15185320100,0169-01553515 慢真:0555<br>邮箱:info@jfd-ic.com, QQ:1873357672<br>网址:www.jfd-ic.com - 微信号:dgqxdz<br>Skype:jumfuyu - 阿里旺旺:晶峰达电子科技

# **十位/十二位翻查计算器电路**

**7、LCD 面板(仅供参考)**

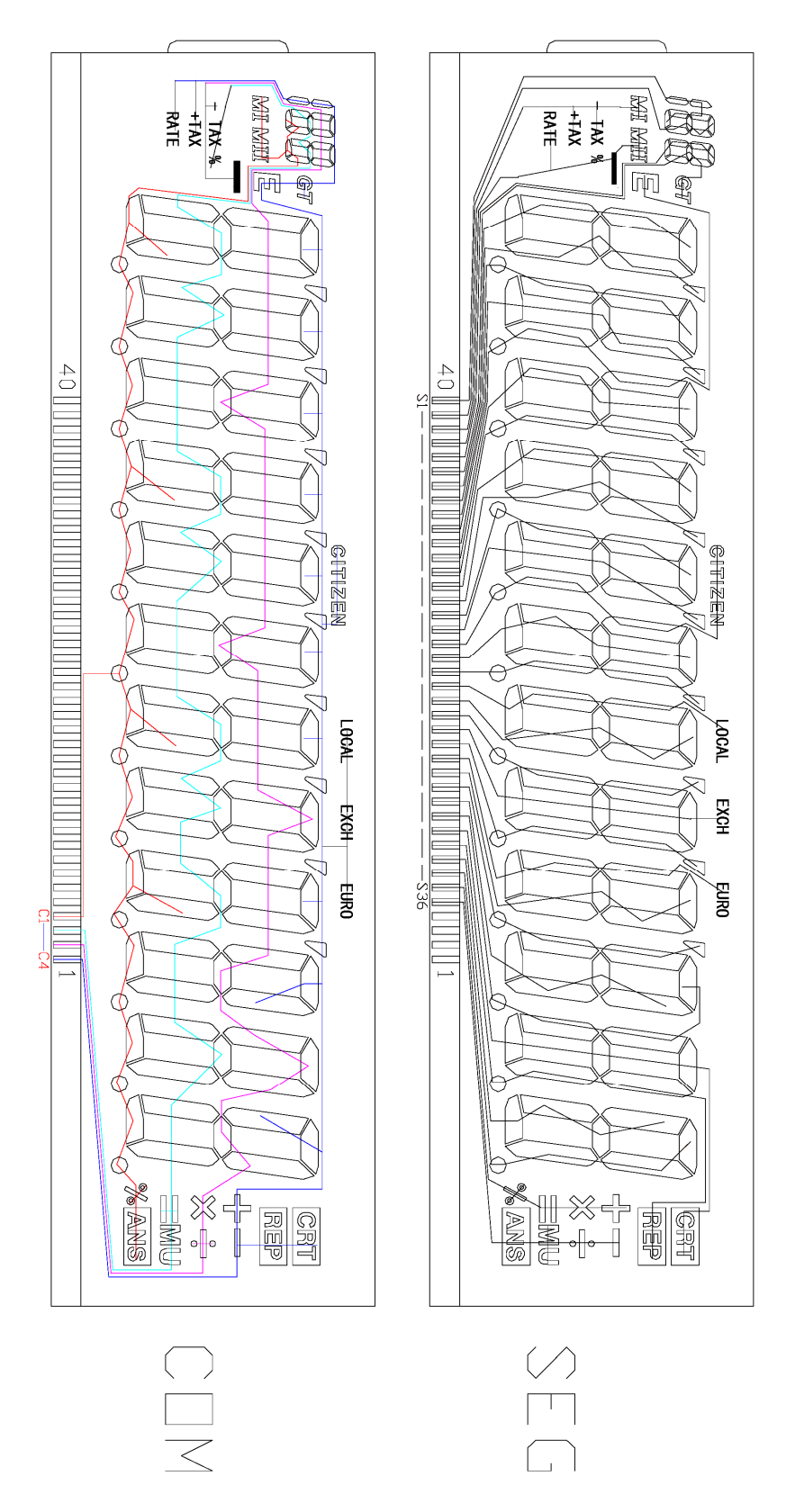

注:做 10 位请去掉左边两个 8 字。 1/4 DUTY 1/3 Bias 4.5V

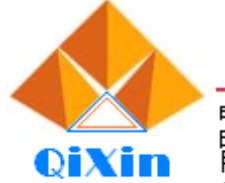

电话:13798528768,0769-81555915 传真:85338927 - 邮箱:info@jfd-ic.com, QQ:1873357672<br>网址:www.jfd-ic.com, QQ:1873357672 Skype:jumfuyu 阿里旺旺:晶峰达电子科技

## **十位/十二位翻查计算器电路**

#### **8、典型应用线路与应用说明**

**8. 1**、**应用图 1(12 位数显):**

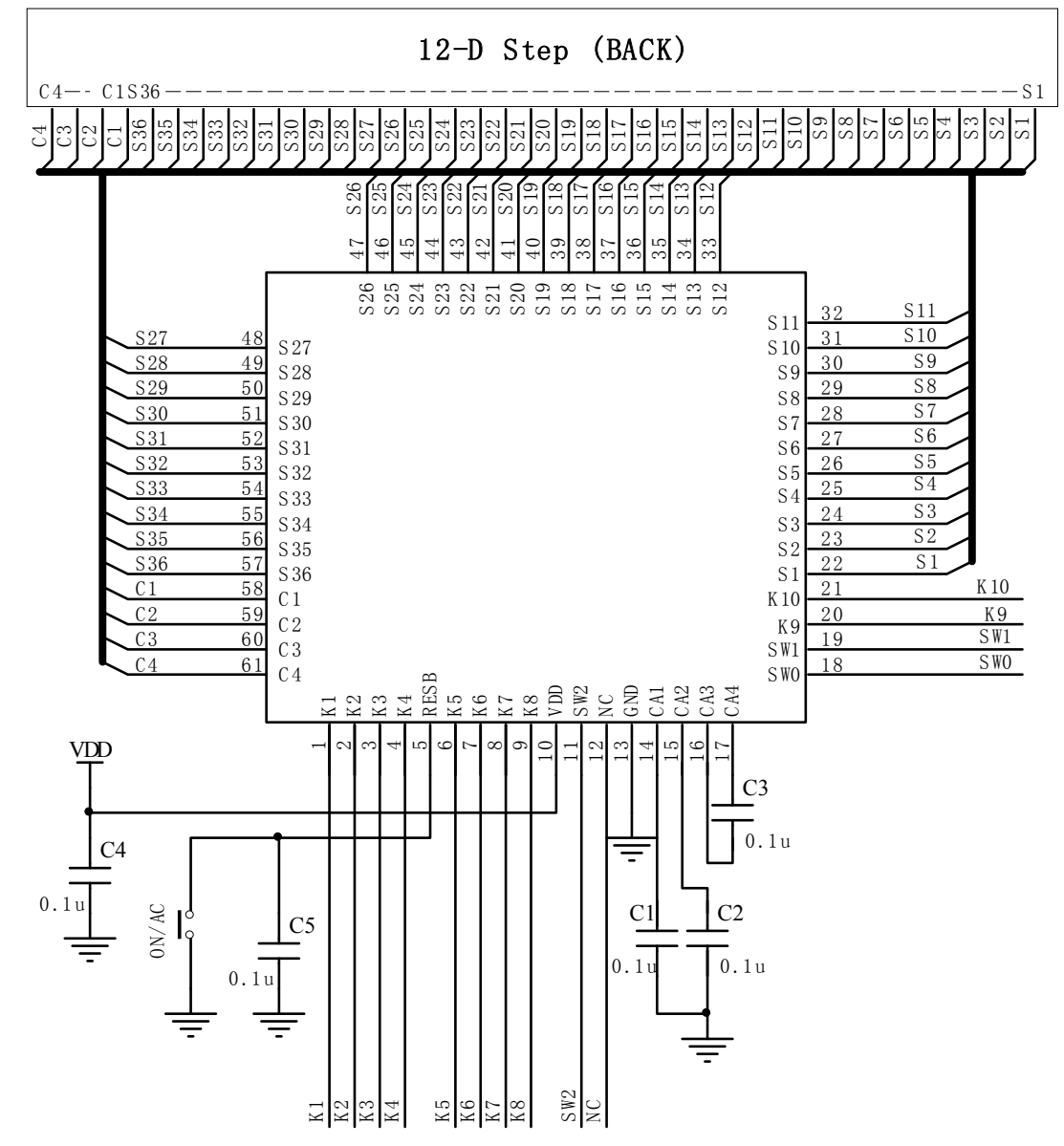

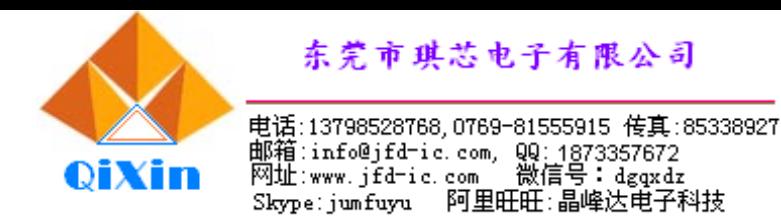

**8. 2、应用图 2(10 位数显):**

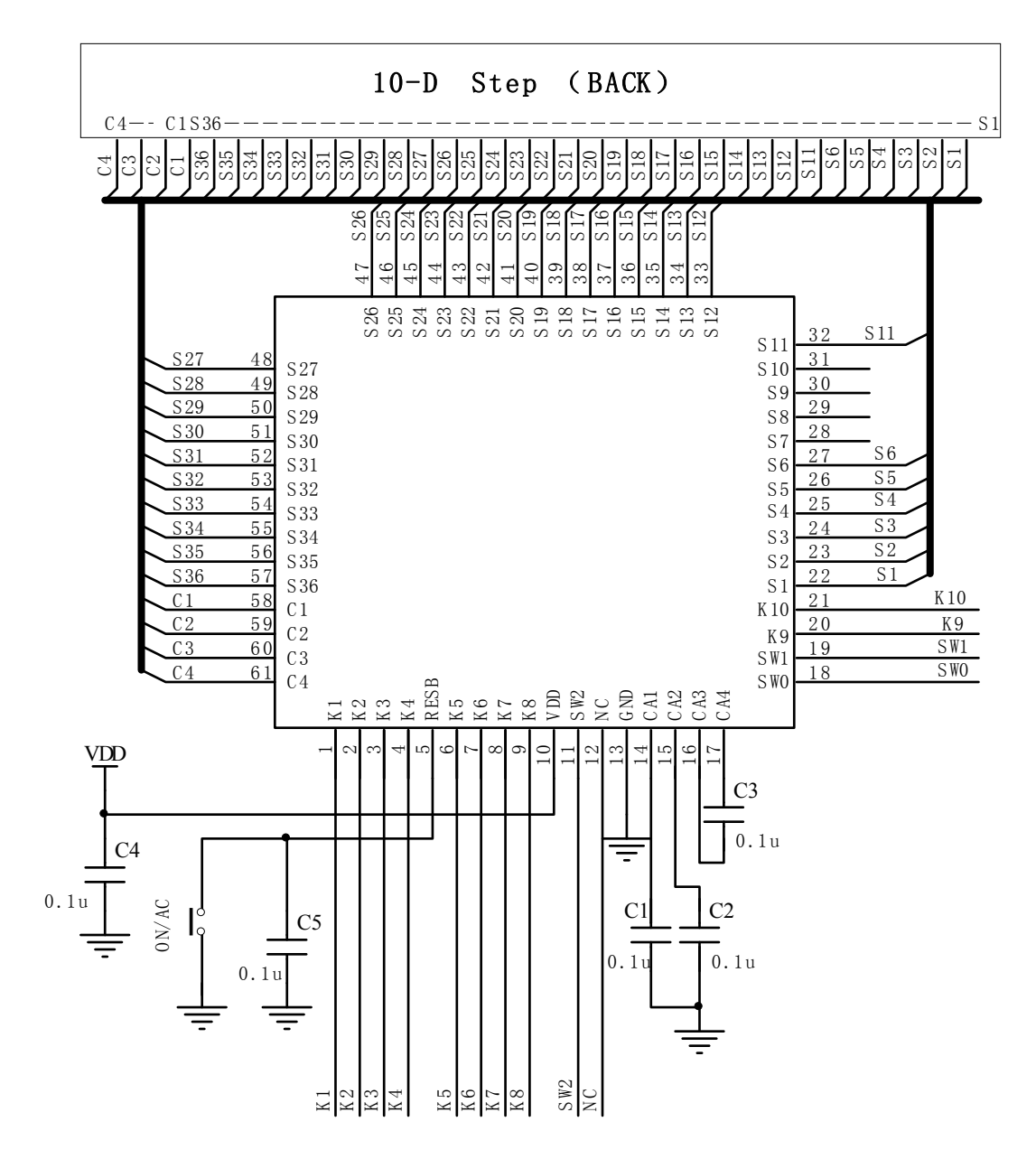

**8. 3、太阳能电池应用图:**

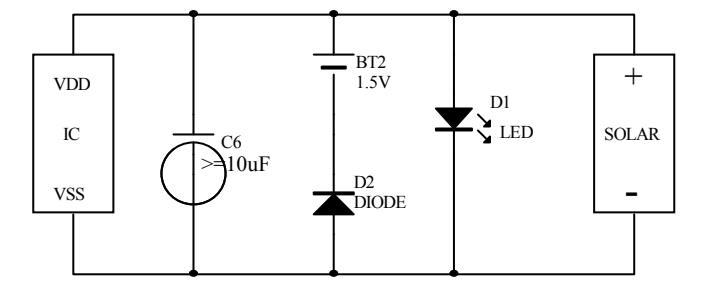

注: C6>=10μF 意思是 C6 大于等于 10μF, 如果 LCD 面积大, 建议配大一些的电容, 特性会好很多。

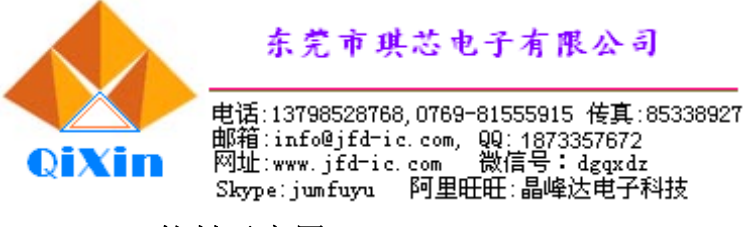

**9、软封示意图**(芯片衬底电位:GND)

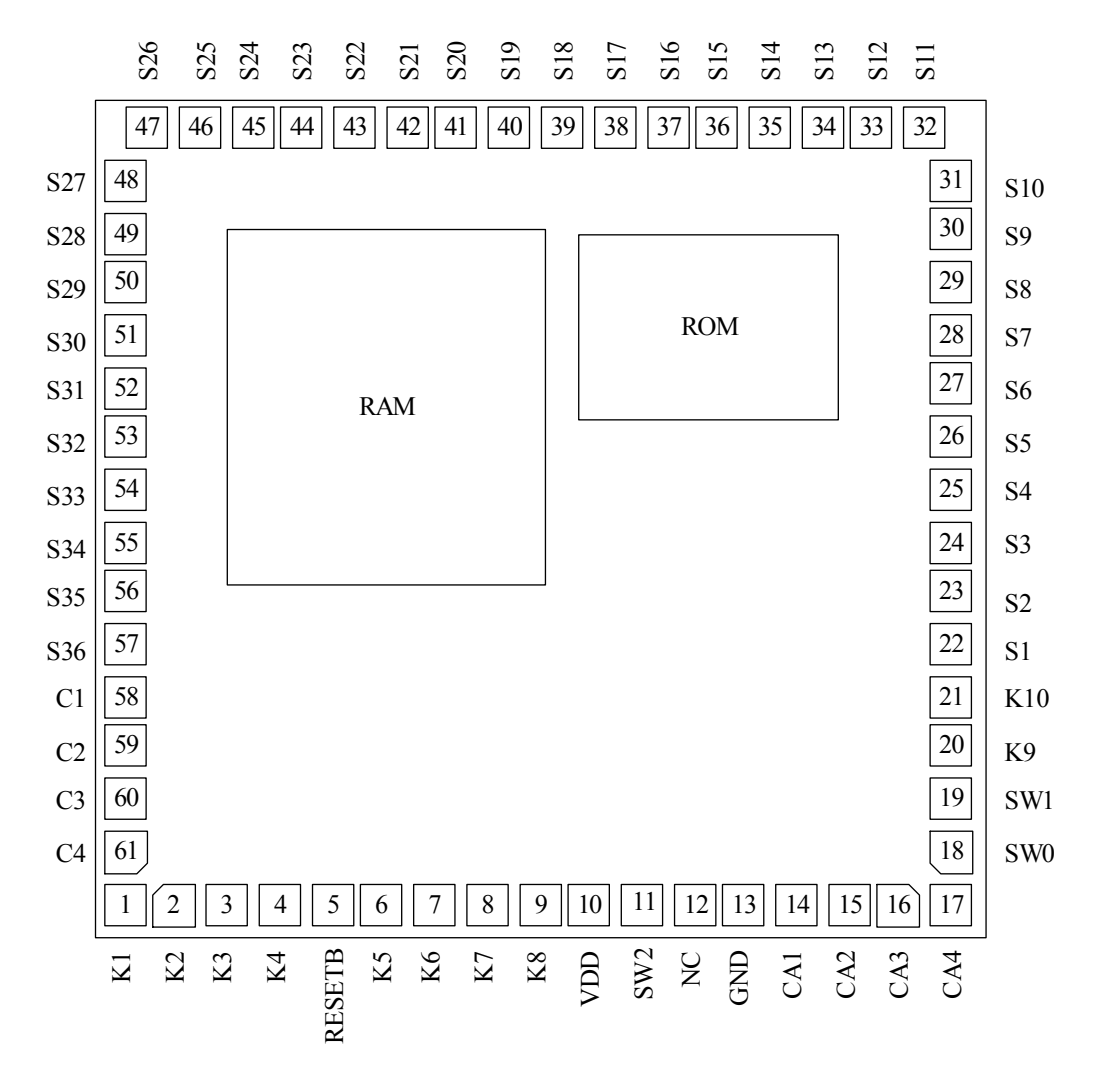

产品中有毒有害物质或元素的名称及含量

| 部件名称 | 有毒有害物质或元素                               |        |        |                   |               |                     |
|------|-----------------------------------------|--------|--------|-------------------|---------------|---------------------|
|      | 铅<br>(P <sub>b</sub> )                  | 汞 (Hg) | 镉 (Cd) | 六价铬<br>$(Cr^{6})$ | 多溴联苯<br>(PBB) | 多溴联苯<br>(PBDE)<br>酥 |
| 芯片   |                                         |        |        |                   |               |                     |
|      | O: 表示该有毒有害物质的含量在 SJ/T11363-2006 标准的限量要求 |        |        |                   |               |                     |
| 说明   | 以下。×: 表示该有毒有害物质的含量超出 SJ/T11363-2006 标准的 |        |        |                   |               |                     |
|      | 限量要求。                                   |        |        |                   |               |                     |